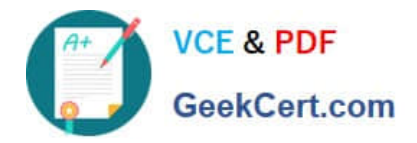

# **640-792Q&As**

Supporting Cisco TelePresence System Devices v1.0 (TPTECH)

### **Pass Cisco 640-792 Exam with 100% Guarantee**

Free Download Real Questions & Answers **PDF** and **VCE** file from:

**https://www.geekcert.com/640-792.html**

100% Passing Guarantee 100% Money Back Assurance

Following Questions and Answers are all new published by Cisco Official Exam Center

**C** Instant Download After Purchase

- **83 100% Money Back Guarantee**
- 365 Days Free Update
- 800,000+ Satisfied Customers

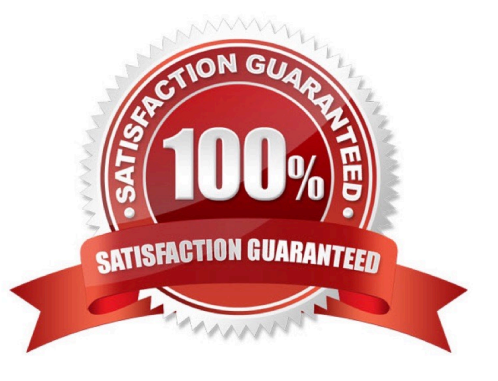

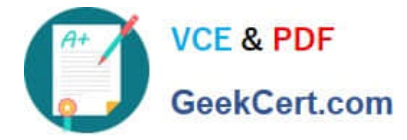

#### **QUESTION 1**

Which port do you use on you, laptop to establish a connect with the Secondary Camera port on the Primary Codec?

- A. USB port
- B. RJ11 modem port
- C. RJ45port
- D. Printer port
- Correct Answer: C

#### **QUESTION 2**

What do you need to press within 60 seconds after the headset, mute, and speaker buttons begin to flash during the factory reset process for a 7975G IP Phone?

- A. 123456789\*0#
- B. 23456and\*\*\*\*
- C. 12345678010##
- D. 1247829000\*\*and
- Correct Answer: A

#### **QUESTION 3**

Which CTS endpoint allows you to choose a camera focus distance of 1 feet and 6 feet?

- A. CTS-3200
- B. CTS-3010
- C. CTS-1300
- D. CTS-500

Correct Answer: D

#### **QUESTION 4**

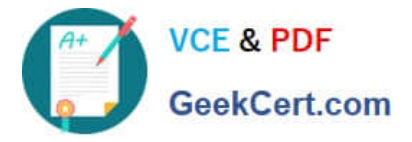

A 7960 phone was just replaced at the customer site. The speakerphone is no: working.

How can you verify that the setting is enabled?

A. Press the Settings button on the phone and go to User Preferences

B. Power cycle the IP phone

C. Instruct the customer to log in to the Call Manager, go to Devices > Phone > Phone Configuration, and ensure the speakerphone is enabled

D. Check the phone status in the CTS Web GUI

Correct Answer: C

#### **QUESTION 5**

What is the ramp of client-side application tool that uses HTTPS and TCP to monitor system performance and device status?

A. TAPS

- B. RTMT
- C. JTAPI
- D. CTL Client
- Correct Answer: B

[640-792 VCE Dumps](https://www.geekcert.com/640-792.html) [640-792 Practice Test](https://www.geekcert.com/640-792.html) [640-792 Exam Questions](https://www.geekcert.com/640-792.html)

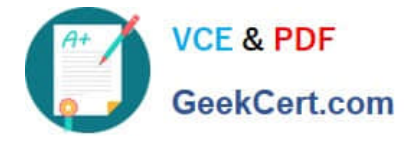

To Read the Whole Q&As, please purchase the Complete Version from Our website.

## **Try our product !**

100% Guaranteed Success 100% Money Back Guarantee 365 Days Free Update Instant Download After Purchase 24x7 Customer Support Average 99.9% Success Rate More than 800,000 Satisfied Customers Worldwide Multi-Platform capabilities - Windows, Mac, Android, iPhone, iPod, iPad, Kindle

We provide exam PDF and VCE of Cisco, Microsoft, IBM, CompTIA, Oracle and other IT Certifications. You can view Vendor list of All Certification Exams offered:

#### https://www.geekcert.com/allproducts

### **Need Help**

Please provide as much detail as possible so we can best assist you. To update a previously submitted ticket:

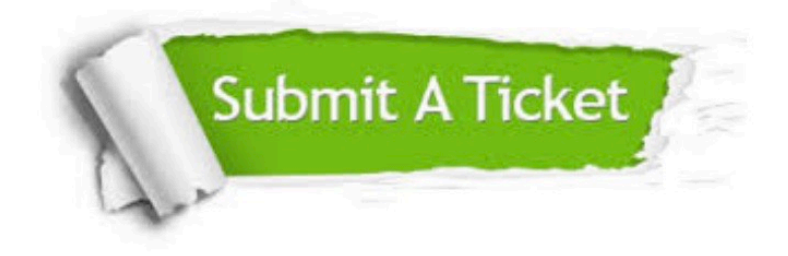

#### **One Year Free Update**

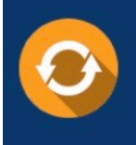

Free update is available within One fear after your purchase. After One Year, you will get 50% discounts for updating. And we are proud to .<br>poast a 24/7 efficient Customer upport system via Email

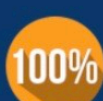

**Money Back Guarantee** 

To ensure that you are spending on quality products, we provide 100% money back guarantee for 30 days from the date of purchase

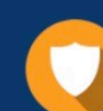

#### **Security & Privacy**

We respect customer privacy. We use McAfee's security service to provide you with utmost security for vour personal information & peace of mind.

Any charges made through this site will appear as Global Simulators Limited. All trademarks are the property of their respective owners. Copyright © geekcert, All Rights Reserved.